## **Inhalt**

 $\ddotsc$ 

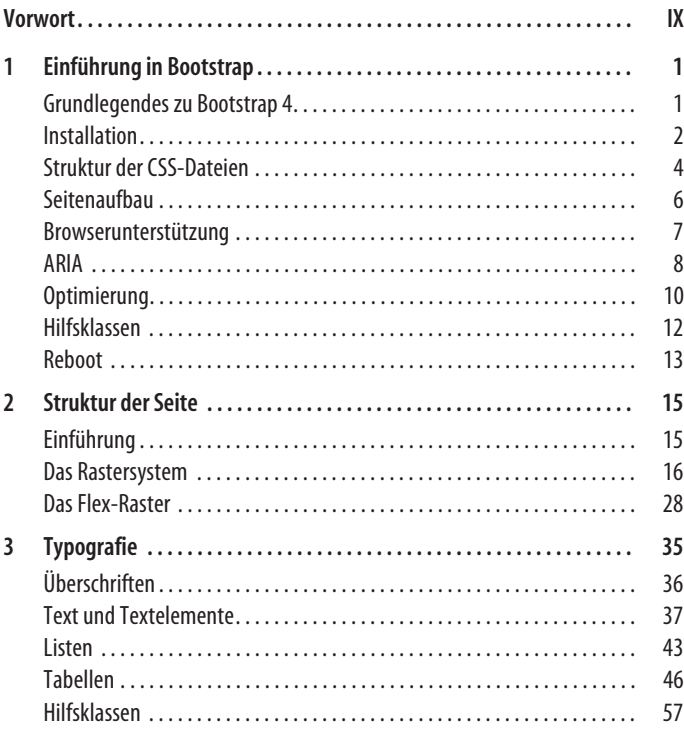

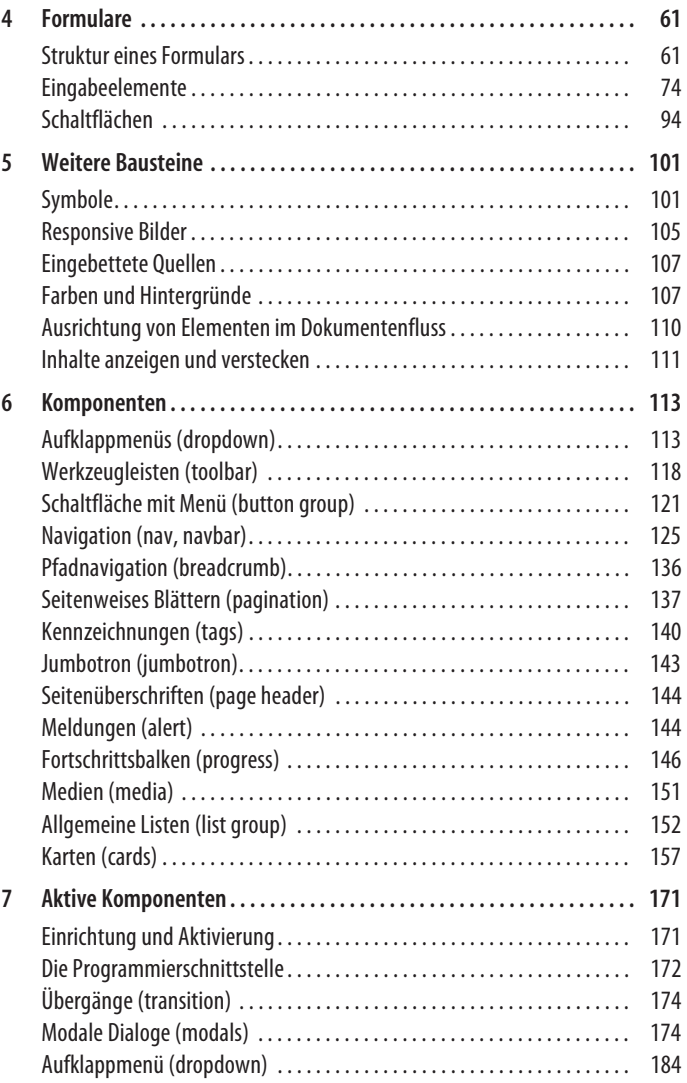

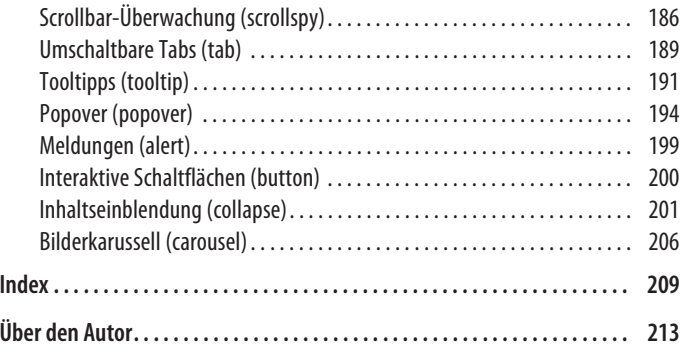